## **Assistance Request Information**

Central NJ Pink Heals takes pride in helping a woman and her family when they are affected by cancer. The following information will help you understand how the request works and attached is the actual request form for you to submit back to us.

- 1. A letter from your oncologist is required, stating you are currently being treated for cancer.
- 2. You cannot receive additional help from Central NJ Pink Heals for one full year. This allows us to help several women and their family a year.
- 3. If you are requesting help with any type of bills, we need the bill and we pay it directly to the company and will provide you with a copy. If it is rent you need help with, a copy of the lease is required.
- 4. Please let us know all areas where you need assistance. While we cannot always help with every need, we do have information and have been able to obtain more assistance in other ways to help relieve some stress you and your family may be experiencing.

If you have any questions or concerns please do not hesitate to contact our office by phone or email.

Sincerely,

Raegina Hawkins Executive Director Central New Jersey Pink Heals 501(c)3: 27-2554834 732-238-5944 (O) 732-771-4308 (C)

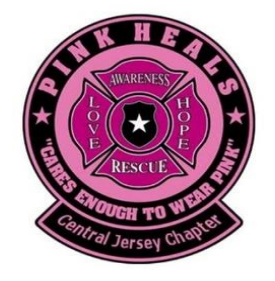

## "**Raised Here Stays Here"**

501(c)3 nonprofit organization, donations are tax deductible

## Central NJ Pink Heals Assistance Request Form

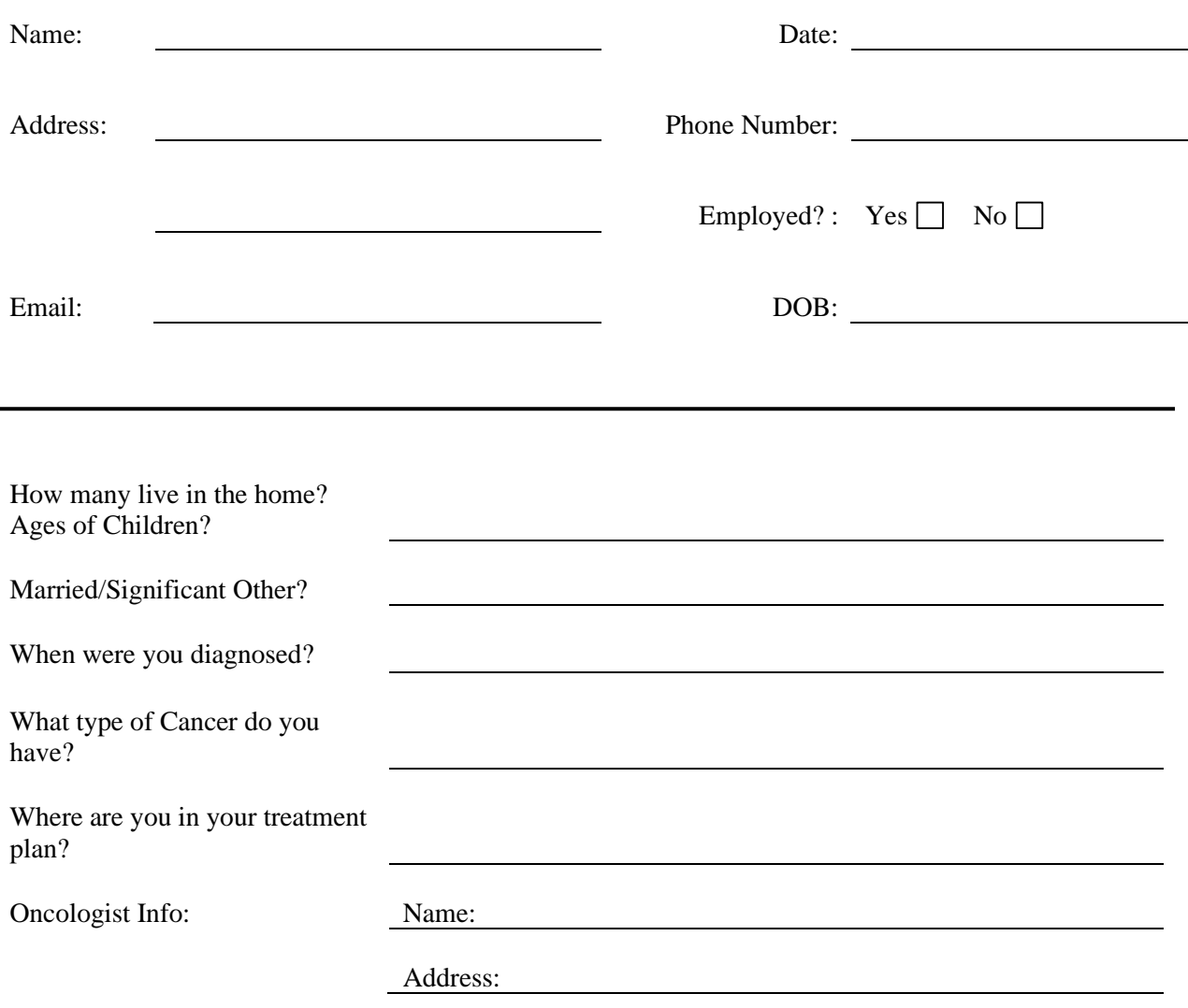

What type of help are you seeking? (Examples: Groceries, Transportation (gas/Uber) Bills, Rent, Medication or Other)

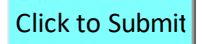